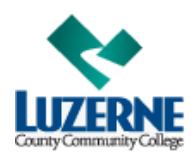

## **LCCC Usernames & Passwords**

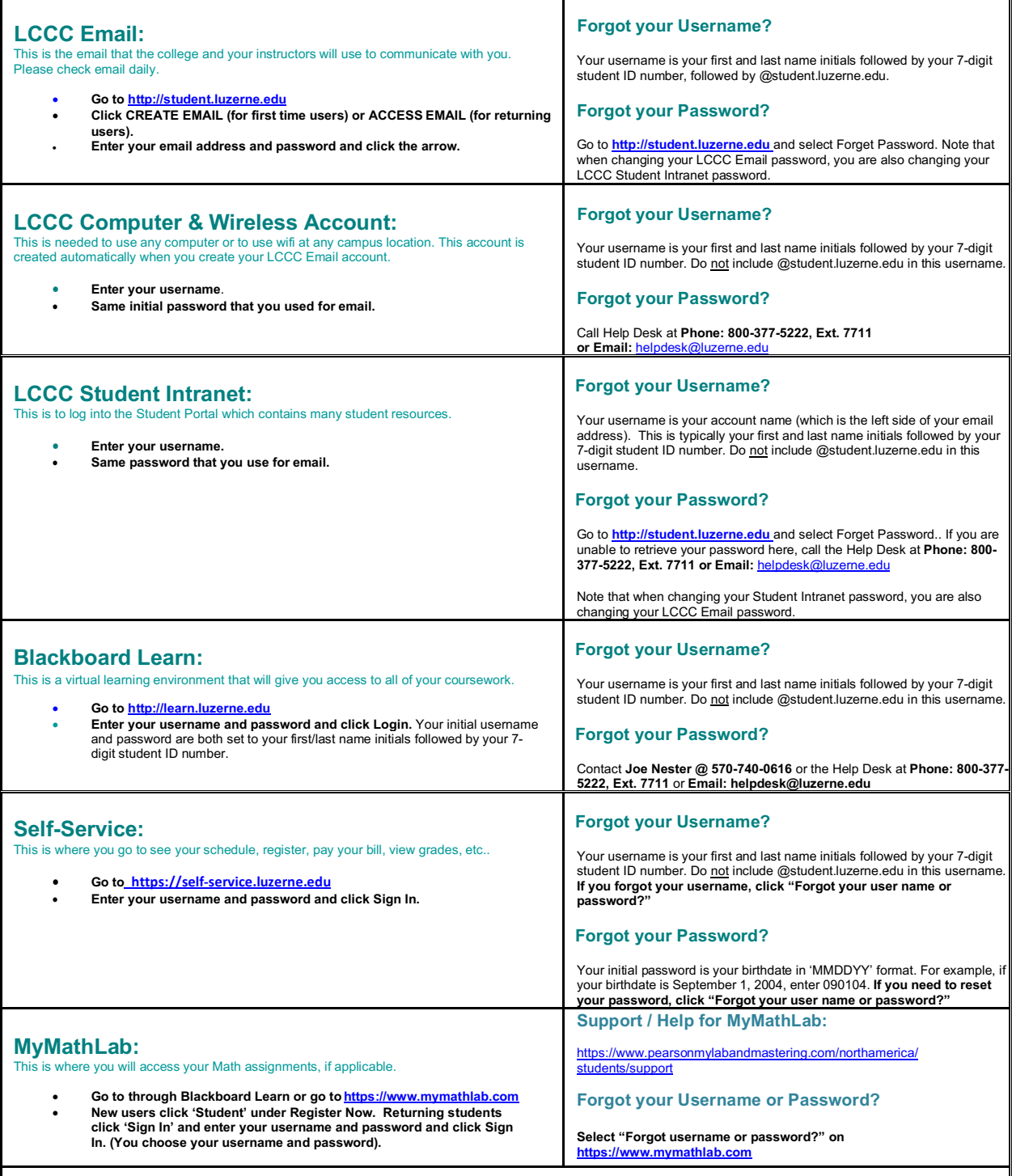

LCCC recommends that you never write down your usernames and passwords to ensure security.

If you need help maintaining your passwords, we recommend using free products like https://keepass.info/ or www.lastpass.com which can be downloaded to your Android, iPhone/iPad, Windows, Chromebook, or other devices. You can contact these vendors directly for more information or support.